# Solidity 101

Web3 Builders workshop series #3

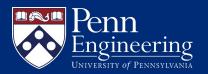

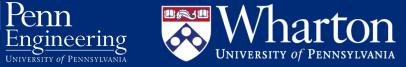

#### **Disclaimer**

- This workshop series is **not** designed to teach you everything about blockchain, but it serves as a starting point for you to do your own research
- We will not be going into too much details, but feel free to discuss more about it with us after the main workshop!
- Feel free to interrupt us anytime you want
- This one is technical lol

•

Enjoy :)

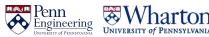

#### **Ethereum 101 Review**

- EVM
- Smart Contracts
- Applications:
  - DeFi, NFTs, DAOs, Tokens
- How do we create these applications?

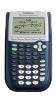

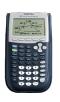

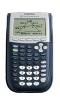

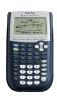

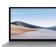

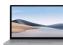

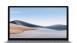

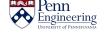

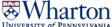

#### Interact with Ethereum/EVM

- Two ways to interact with Ethereum/EVM
  - Simple actions (send money, read data, use an existing contract)-> do these in a wallet
  - Put a smart contract onto the Ethereum that can be used later (by yourself or other people)
- Solidity is the most popular programming language for EVM

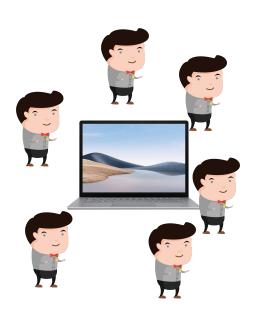

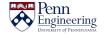

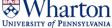

#### **Smart contract**

#### A smart contract can:

- Be an independent entity on blockchain just like a person (has an address–like an ID)
- It can **own assets** (e.g. a smart contract can own ETH, USDC, NFTs)
- It can interact with other smart contracts/accounts

#### A smart contract can not:

- Change its code -> good and bad
- Do things automatically (someone needs to call it)

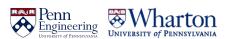

### Lifecycle of smart contract creation

- Come up with an idea
- 2. Turn this idea into code (e.g. Solidity)
- 3. Turn code (human-readable) into something machine understands(binary)
  - a. If you code has bugs, we may find them by trying to run them "testing"
- 4. Upload the binary to blockchain
- 5. You & and everyone else can use the smart contract

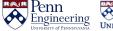

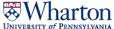

### **Sample Solidity Code**

```
Users > yihengchen > Downloads > ♦ example.sol
      pragma solidity ^0.7.0; //specifies the version of solidity to be used
                              //thus the compiler knows how to compile the code
      contract HelloWorld 
⟨ //defines a contract named HelloWorld
⟩

          string public message; //defines a string variable named message
          constructor(string memory _message) {    //the constructor function is called when the contract is deployed
              message = _message;
          function setMessage(string memory message) public { //defines a function named setMessage
              message = message;
          function getMessage() public view returns (string memory) { //defines a function named getMessage
              return message;
  20
```

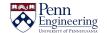

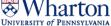

#### You need tools...

#### Option 1:

- node.js(npm)+ hardhat
- (recommended)
- (however it can take long and requires basic CS knowledge)

#### Option 2:

- Remix Solidity IDE
- "Integrated", runs in your browser

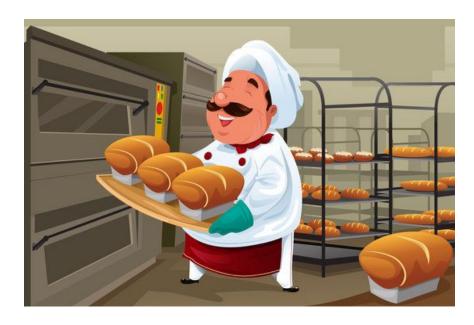

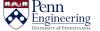

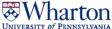

#### **Hand-on activities - remix**

- Go to remix.ethereum.org
- 2. Click the "+" next to the "workspaces"
- 3. Choose a template -> ERC 721
- 4. "OK"

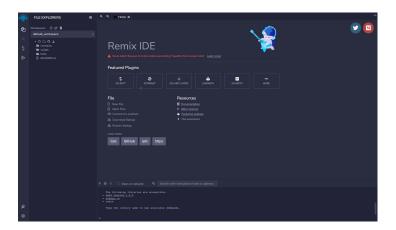

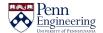

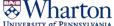

#### From Code to Smart Contract

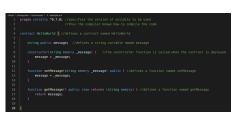

Code (Solidity)

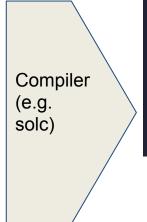

Compile

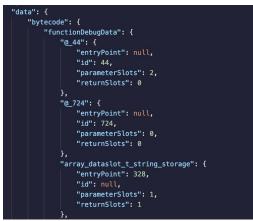

Byte code

ABI(Application Binary Interface), metadata

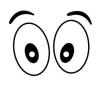

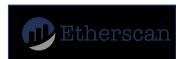

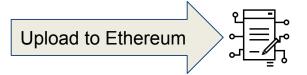

Wait...

Deploy

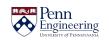

Smart Contract

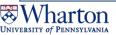

# Who do you think you are?

- (Plz leave ur Remix page open)
- You are nobody to the blockchain
- You can't do anything.... yet
- Let's go and get you an ID (wallet)

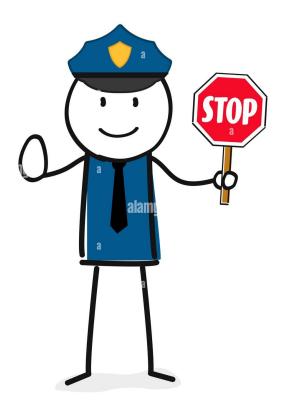

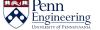

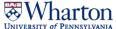

#### Ethereum accounts and wallets

- Ethereum Account
  - An entity that can send transactions, has a balance, and has an address
  - Has a
    - public key (think about this as your username in fact the account address is based off this)
    - private key (think about it as a password, do not ever reveal this)
- Ethereum Wallet
  - A wallet is an account manager

Create your ethereum wallet here:

Medium article - how to create your metamask account

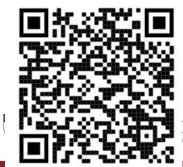

#### **Hand-on activities - Metamask**

- 1. Fingers crossed you have a **Chrome browser**
- 2. Go to metamask.io
- 3. Download download, install install....
- 4. Create a new wallet with me

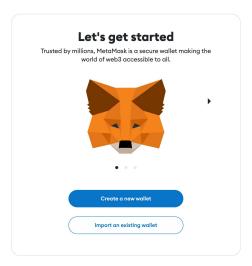

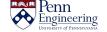

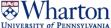

### Wallet tips

- 1. It helps you use web3 websites and interact with smart contracts
- 2. The secret key +pw is the only way you can access it
- 3. You lose it, you can't "forgot password"
- 4. Only approve/sign transactions if you know what's going on

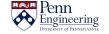

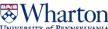

### Before we deploy your own "cryptocurrency"

- 1. Go to goerlifaucet.com
- Sign up for a free alchemy account
- 3. Come back to the page
- 4. Open metamask and copy your public key
- 5. (you see that copy icon?)
- Put it in the box and "Send me ETH"
- 7. You should see your ETH balance update in a bit

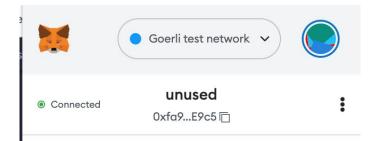

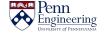

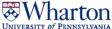

### Finally... Let's go deploy - Part 1

- Go back to Remix
- On the left bar, 4th icon down (ethereum)"Deploy and run transactions"
- Environment -> select Injected Provider
   -Metamask
- Account-> It should auto select the one we just created
  - a. If u have multiple, don't use one u actually hold real money

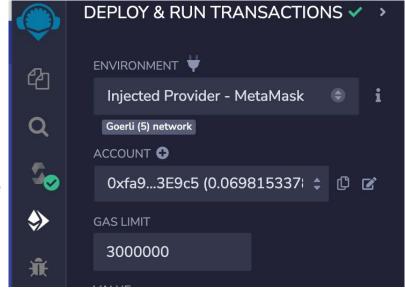

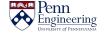

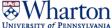

## Finally... Let's go deploy - Part 2

- Click "Deploy"
  - a. Don't see it? Go back to the third tab down and click "Compile"
- Metamask prompt-> confirm
- Check the command line output at the bottom
- Wait for green check-> Click "view on etherscan"

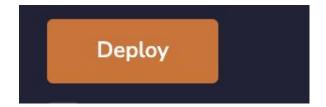

```
Type the library name to see available commands. creation of HelloWorld pending...

view on etherscan

[block:8459030 txIndex:4] from: 0xfa9...3E9c5
```

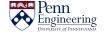

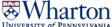

#### Remember this animation?

https://www.figma.com/proto/r34qLPnbRKEhyDXgmWzb52/CIS-2330-Animations?page-id=0%3A1&node-id=9%3A425&viewport=951%2C287%2C0.05&scaling=contain&starting-point-node-id=9%3A425&show-proto-sidebar=1

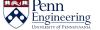

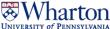

### Let's play with our token/cryptocurrency

- 1. Let me try to give myself money
- 2. Need to fix my contract a bit
- In deployed contracts, enter (your address, number) next to mint
- Then check allowance (your address)

```
import "@openzeppelin/contracts/token/ERC20/ERC20.sol";
contract MyToken is ERC20 {
    constructor() ERC20("MyToken", "INT") {}

    function mint(address to, uint256 amount) public {
        _mint(to, amount);
}
}
```

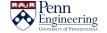

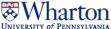

### Want more Solidity?

Too bad we are not covering...

But let us know if you are interested, we are happy to make a course for it

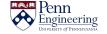

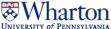

#### **Additional Resources**

- Full guide to Ethereum Development by Nader Dabit
- Buildspace (platform for awesome project tutorials)
- Youtube videos!

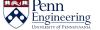

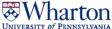

```
pragma solidity 0.8.0;
contract VendingMachine {
    uint funds;
    address owner;
    constructor() {
       owner = msg.sender;
    function vend() public {
        require (msg.value == price);
        address buyer = msg.sender;
        funds += msg.value;
        snack.transfer(buyer, 1);
    function withdraw() onlyOwner public {
        owner.transfer(funds);
```

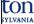

Solidity compiler version

Compiles with Solidity versions 0.8.0.

```
pragma solidity 0.8.0;
contract VendingMachine {
    uint funds;
    address owner;
    constructor() {
       owner = msg.sender;
    function vend() public {
        require (msg.value == price);
        address buyer = msg.sender;
        funds += msg.value;
        snack.transfer(buyer, 1);
    function withdraw() onlyOwner public {
        owner.transfer(funds);
```

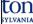

```
<del>contract:</del> collection of
 - code (i.e., functions)
 - data (i.e., state)
Solidity contracts ≈ classes
     Inheritance
     State variables
     Functions
     Events
     Enums
```

```
pragma solidity 0.8.0;
contract VendingMachine {
    uint funds;
    address owner;
    constructor() {
       owner = msg.sender;
    function vend() public {
        require (msg.value == price);
        address buyer = msg.sender;
        funds += msg.value;
        snack.transfer(buyer, 1);
    function withdraw() onlyOwner public {
        owner.transfer(funds);
```

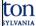

Declare a state variable called funds of type unsigned integer uint

```
pragma solidity 0.8.0;
contract VendingMachine {
    uint funds;
    address owner;
    constructor() {
       owner = msg.sender;
    function vend() public {
        require (msg.value == price);
        address buyer = msg.sender;
        funds += msg.value;
        snack.transfer(buyer, 1);
    function withdraw() onlyOwner public {
        owner.transfer(funds);
```

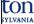

Declare a state variable called owner of type unsigned integer address

```
pragma solidity 0.8.0;
contract VendingMachine {
    uint funds;
    address owner;
    constructor() {
       owner = msg.sender;
    function vend() public {
        require (msg.value == price);
        address buyer = msg.sender;
        funds += msg.value;
        snack.transfer(buyer, 1);
    function withdraw() onlyOwner public {
        owner.transfer(funds);
```

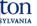

The constructor is called exactly once upon deployment to the blockchain

```
pragma solidity 0.8.0;
contract VendingMachine {
    uint funds;
    address owner;
   -constructor() {
       owner = msg.sender;
    function vend() public {
        require (msg.value == price);
        address buyer = msg.sender;
        funds += msg.value;
        snack.transfer(buyer, 1);
    function withdraw() onlyOwner public {
        owner.transfer(funds);
```

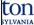

The msg object contains various information about the tx

```
1 {
2     "from": PUBLIC_KEY,
3     "to": contractAddress,
4     "nonce": nonce,
5     "gas": 500000,
6     "data": calldata
7 }
```

```
pragma solidity 0.8.0;
contract VendingMachine {
    uint funds;
    address owner;
   →constructor() {
       owner = msg.sender;
    function vend() public {
        require (msg.value == price);
        address buyer = msg.sender;
        funds += msg.value;
        snack.transfer(buyer, 1);
    function withdraw() onlyOwner public {
        owner.transfer(funds);
```

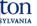

Define functions to (1) purchase a snack and (2) take the money out

```
pragma solidity 0.8.0;
contract VendingMachine {
    uint funds;
    address owner;
    constructor() {
       owner = msg.sender;
    function vend() public {
        require (msg.value == price);
        address buyer = msg.sender;
        funds += msg.value;
        snack.transfer(buyer, 1);
    function withdraw() onlyOwner public {
        owner.transfer(funds);
```

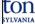

require statement is similar to an assertion. If evaluates to false, the tx reverts.

msg.value is the amount of ETH sent with the tx

```
pragma solidity 0.8.0;
contract VendingMachine {
    uint funds;
    address owner;
    constructor() {
       owner = msg.sender;
    function vend() public {
        require (msg.value == price);
        address buyer = msg.sender;
        funds += msg.value;
        snack.transfer(buyer, 1);
    function withdraw() onlyOwner public {
        owner.transfer(funds);
```

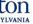

#### transfer function

asset.transfer(receiver, amount)

```
pragma solidity 0.8.0;
contract VendingMachine {
    uint funds;
    address owner;
    constructor() {
       owner = msg.sender;
    function vend() public {
        require (msg.value == price);
        address buyer = msg.sender;
        funds += msg.value;
        snack.transfer(buyer, 1);
    function withdraw() onlyOwner public {
        owner.transfer(funds);
```

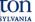

```
modifier onlyOwner() {
    require(msg.sender == owner);
    _;
}
```

Modifier is a **<u>precondition</u>** executed prior to the function

```
pragma solidity 0.8.0;
contract VendingMachine {
    uint funds;
    address owner;
    constructor() {
       owner = msg.sender;
    function vend() public {
        require (msg.value == price);
        address buyer = msg.sender;
        funds += msg.value;
        snack.transfer(buyer, 1);
    function withdraw() onlyOwner public {
        owner.transfer(funds);
```

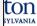

```
transfer function
receiver.transfer(amount);
```

```
pragma solidity 0.8.0;
contract VendingMachine {
    uint funds;
    address owner;
    constructor() {
       owner = msg.sender;
    function vend() public {
        require (msg.value == price);
        address buyer = msg.sender;
        funds += msg.value;
        snack.transfer(buyer, 1);
    function withdraw() onlyOwner public {
      owner.transfer(funds);
```

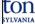